## **updateBodyModel**

 **2.11.0** 

.se-contents DOM .

## **Parameters:**

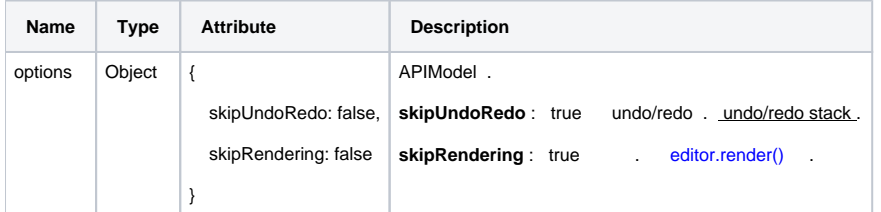

## **Example:**

```
var paragraphs = document.querySelectorAll('.se-contents p');
paragraphs.forEach(function(para, index){    para.innerText = index + 'test';  });
editor.updateBodyModel();
```